## **Editing your CS directory entry**

To update your directory entry on the new (as of fall 2018) computer science web site, please e-mail the CS webmaster. Ability to self-edit directory entries may be added in the future, at which point this page will be updated with instructions.

From: https://howto.cs.uchicago.edu/ - How do I?

Permanent link: https://howto.cs.uchicago.edu/techstaff:www\_directory\_entry\_editing

Last update: 2019/01/08 11:51

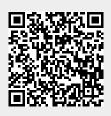